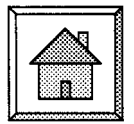

## $WEB$ **WATCHER**

近赤外光をヒトの頭部に照射して脳機能を計測する fNIRS(function near-infrared spectroscopy)の研究がます ます盛んになり,脳機能の信号を使ってロボットを動作さ せるなどの brain-machine interface(BMI)の世界でも利用 が図られているようです1,2). また、分子イメージングと よばれる分野では,遺伝子改変などによってターゲットと する細胞や生体分子を光らせて,マウス体内の癌転移や薬 物動態を *in vivo* で観察する手法が用いられています.こ うした生体光学分野における研究課題のひとつに生体内の 光伝播解析があり,「光は生体内のどこを通って,どれく らい減衰するのか」「どこまでの深さを観察することがで きるのか」といった疑問解決には,計算機シミュレーショ ンの技法を使わざるを得ません.ここでは,生体内光伝播 シミュレーションを検討するにあたって参考になる Oregon Medical Laser Center (OMLC: Steven Jacques 先生ら のグループ)のホームページ<sup>3)</sup>を紹介したいと思います.

 筆者が Jacques 先生にお会いしたのは 1995 年の SPIE の ミーティングだったと記憶していますが,大柄な体格と, 簡潔で的の得た話が大変印象的でした. 光伝播解析では, 散乱係数 μs や吸収係数 μa, 非等方パラメーター g など光 学パラメーターの理解が不可欠ですが,同ホームページの 「Education」の Lecture Note には,それらの定義が図とと もにわかりやすく説明されています.特に,等価散乱係数  $\mu$ s' と  $\mu$ s, g との関係に関する図は視覚的にとらえやす く,散乱の指向性近似として用いられる Henyey-Greenstein 位相関数で  $g=0.95$  とした場合の前方散乱状態は, 最 初にイメージしていたものとは随分異なっていました.こ うした光学パラメーターに関する説明は,通常の幾何光学 の書籍では取り扱われていないと思いますが,ここでは大 学の講義で使用された資料を中心に一通り説明されていま すので,これから生体光学を勉強されたい方には教科書と してぜひお勧めです.また,生体内光伝播を近似する光拡 散理論についても,直感的なイメージでとらえられるよう に説明されています.

 一方,実際のシミュレーションでは生体がもつ光学パラ メーターを必要としますが,「Spectra」では生体を構成す る脂肪やメラニン・血液 (ヘモグロビン)について、その **光 の 広 場**

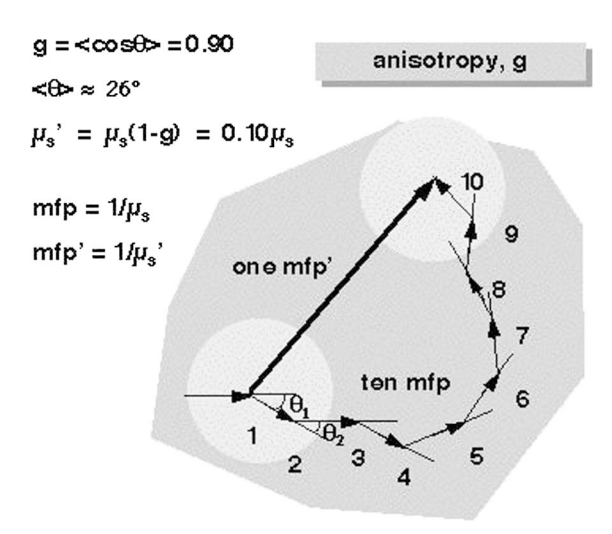

図 1 等価散乱係数 μs' と散乱係数 μs, 非等方パラメー ター *g* との関係.

吸収スペクトルを ASCII データでダウンロードすることが できます. 加えて、光造影剤としてよく用いられている ICG (indo-cyanine green) や水の吸収スペクトル, ファン トム測定で利用されているイントラリピッド(脱脂粉乳) 溶液の μs や μa, g に関する記載があり, シミュレーショ ンの生体モデル構築や検証実験での設定を行う上で重宝す ることでしょう.生体組織の散乱パラメーターに関する情 報については,「Spectra」には動脈細胞などしか掲載され ていないために見落としがちですが,他の臓器や小動物に 関するデータが「Site Map」→「Publications」の文献内に あり、筆者はよく利用しています. ただ、ここで載せられ ている数値はかなり古い文献をもとにしていますので,最 近取得されたデータについてまとめられた文献などをご存 知の方がおられれば,ぜひお教えいただけると幸いです.

 特にこのホームページで充実していると感心したのが, モンテカルロシミュレーションに関する内容です.冒頭に 紹介した「Education」にはサンプルプログラムとともに 技術解説が添えられており,ソースコードに書かれた数式 のもととなる数学的背景なども理解できるようになってい ます. モンテカルロ計算は光子の飛行距離と方向を確率的 に決定して追跡していく方法ですが,均一分布の乱数を発 生させる関数からガウシアン分布をもつビームを発生させ る方法など,モンテカルロ特有のテクニックについても解

説されています. 筆者自身は, roulette という手法をこの ホームページで知りました(興味のある方はぜひ調べてみ てください).さらに,「Software」には多層構造に対応し たバージョンや偏光を考慮したプログラム,GPU(graphics processing unit)を用いたソフトなどもダウンロードす ることができます.

 今回は,シミュレーションを通じて生体光学を学ぶとい う観点から, OMLC のホームページを紹介しました. も ちろん,ソースコードをダウンロードし,コンパイルして 計算させて利用される場合でも,マニュアルがありますの で抵抗なく使うことができると思います.また,他のグ ループのホームページになりますが,光拡散方程式を使っ た光トモグラフィーのソフトも提供されているようで す<sup>4</sup>. しかし、生体光学に関する文献を見て「難しい式が 多くて理解できないな」と感じておられる方々は,一度彼 らのホームページをごらんになってはいかがでしょうか. ((株)島津製作所 小田一郎)

## **URL**

- 1)ホンダ:企業ニュース「考えるだけでロボットを制御する BMI 技術」http://www.honda.co.jp/news/2009/c090331.html
- 2)日立製作所:技術紹介「フューチャー 考えるだけで機器を 操作する,ブレインマシンインタフェースの実現へ」 http://www.hitachi.co.jp/products/ot/about/future. html
- 3)Oregon Medical Laser Center (OMLC)のトップページ:http:// omlc.ogi.edu/
- 4) University College London (UCL), Department of Computer Science and the Centre for Medical Image Computing (CMIC)による TOAST (Image Reconstruction in Optical Tomography) の紹介ページ: http://web4.cs.ucl.ac.uk/research/ vis/toast/index. html

## **お詫びと訂正**

 第 39 巻第 1 号掲載の光学工房「光学分野のお勧め教科 書」(pp. 44-45)の文献欄に間違いがありました. お詫び いたしますとともに,下記のように訂正いたします.

1) (誤) Hect → (正) Hecht

- 12) (誤) 黒田和夫 → (正) 黒田和男
- 13) (誤) 朝倉書店 → (正) 朝倉書店, 初版 1988, 改訂版 2001